This kit contains:

## • a 3' SMART USB Adapter (USB-ADP)

Using the SMART USB adapter, you can connect a USB-equipped laptop or internal computer to a *Rear Projection* SMART Board™ interactive whiteboard.

## **To connect your laptop computer**

- 1. If you haven't yet installed SMART Board software on your laptop computer, install it *before* connecting the adapter. For more information, see the instructions you received with the interactive whiteboard.
- 2. Locate the RS-232 serial cable for the guest laptop computer. The RS-232 cable on *Rear Projection* SMART Board interactive whiteboard units is located with the umbilical cables that extend from the unit.
- 3. Connect the DB9M end of the adapter to the female connector of the unit's RS-232 serial cable.
- 4. Connect the USB end of the SMART USB adapter to an available USB port on the laptop.
- 5. Ensure the interactive whiteboard's display source is your laptop computer.

If the USB connection is working, you can control the interactive whiteboard with your finger. For a visual indication, check for a green light on the interactive whiteboard's front panel. To check the port's status, start SMART Board tools and access the *SMART Board Control Panel* dialog box.

## **To connect the SMART USB adapter to an internal computer**

**NOTE:** *Rear Projection* SMART Board interactive whiteboards have a serial cable connected to the X-Port™ unit that you can use with the adapter. If you're not sure which cable is connected to the X-Port unit's serial port, see the instructions you received with your interactive whiteboard.

- 1. Connect the DB9M end of the SMART USB adapter to the RS-232 serial cable.
- 2. Connect the USB end of the adapter to an available USB port on the computer.

## **A Final Note about the SMART USB Adapter**

Even though the SMART USB adapter receives power through the USB connector, power is not relayed down the RS-232 cable. Because of this, you can't connect this adapter directly between a front-projection SMART Board 500 series interactive whiteboard and a computer. If you need to connect to a front-projection SMART Board 500 series, use the 21 1/2' (6.6 m) SMART USB adapter (USB-FRU), which comes with a female DB9 serial connector.

**SMART Technologies Inc.** 1207 – 11 Avenue SW, Suite 300 Calgary, AB T3C 0M5 CANADA Support +1.403.228.5940 or Toll Free 1.866.518.6791 (Canada/U.S.) Support Fax: +1.403.806.1256 support@smarttech.com www.smarttech.com

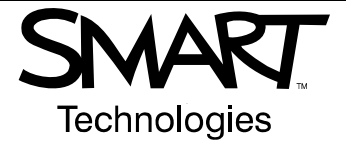

© 2002-2006 SMART Technologies Inc. All rights reserved. SMART Board, X-Port and the SMART logo are trademarks of SMART Technologies Inc. All other third-party product and company names may be trademarks of their respective owners. Contents are subject to change without notice. 12/2006.